2024/05/18 19:39 1/3 Nest Protocol

# **Nest Protocol**

## **Purpose**

The Nest Protocol outlines the goal, scope, and key tasks of your systematic literature review or metaanalysis. In it, the project leadership should provide critical background information, the context of the review, and primary and secondary endpoints.

# Open the Protocol Editor

### 1. Navigate to the Admin Page

To create a nest protocol, you must have admin permissions on a nest.

Need admin permissions? Email the nest owner and/or project lead.

#### 2. Select Protocol Editor

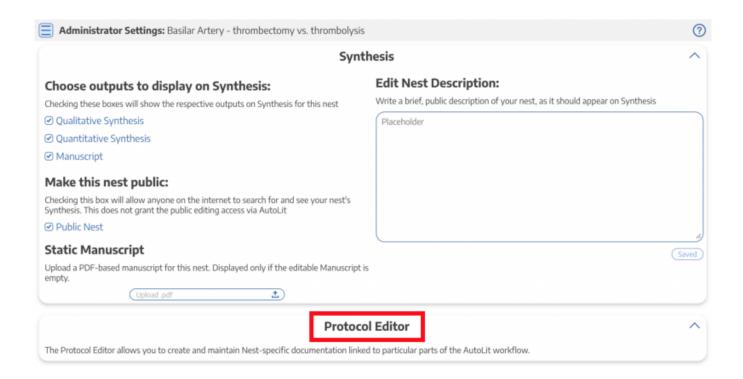

## **Write the Protocol**

Add headers, bullet points, and bold font. There is no one-size-fits all formula for a protocol! The goal of a 'best practices' protocol should be: enable someone unfamiliar with the project to carry out any of the Search, Screening, Tagging, Extraction, or interpretive tasks in your project in the same way that you, as project lead, would do.

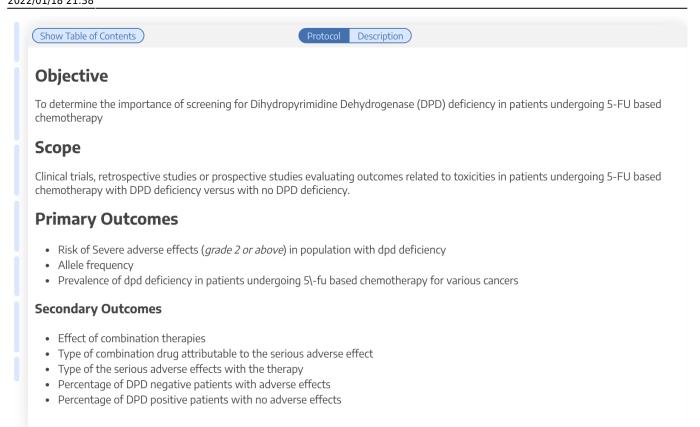

### Formatting and Organization

Use bullet points and short sentences. Keep it brief. You may add images to the protocol when applicable. Optionally, you may add a table with common abbreviations and terminology.

Suggested Sections: Purpose/Research Question, Search Strategy, Scope, Population, Interventions, Outcomes

# Share the Protocol

The protocol will appear at the nest home! Ensure that all reviewers on your team know where to find the Protocol. Optionally, you can download the protocol as a Word document in one-click.

The Protocol generally does not usually include specific reviewing instructions; it contains generalized nest methods. Be sure to communicate individual instructions and deadlines outside of the Protocol's contents.

https://wiki.nested-knowledge.com/ - Nested Knowledge

Permanent link:

https://wiki.nested-knowledge.com/doku.php?id=wiki:autolit:admin:protocol&rev=1642541888

Last update: 2022/01/18 21:38

2024/05/18 19:39 3/3 Nest Protocol